## **บันทึกแนวทางการปฏิบัติที่ดี ชื่อผลงาน กระบวนการก ากับติดตามแผนพัฒนาบุคลากรรายบุคคล (IDP)**

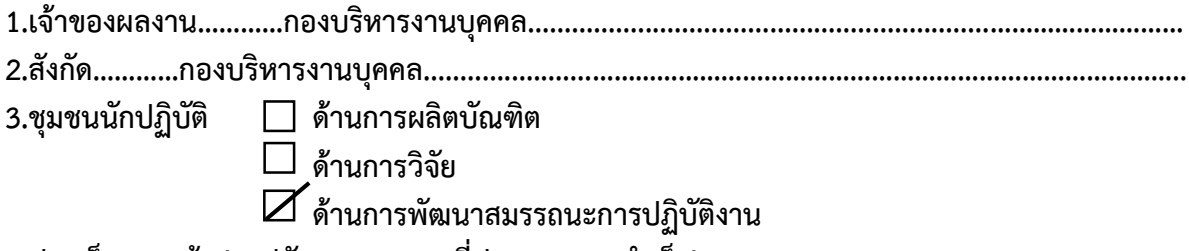

**4.ประเด็นความรู้ (สรุปลักษณะผลงานที่ประสบความส าเร็จ)**

้มหาวิทยาลัยเทคโนโลยีราชมงคลล้านนา ได้ตระหนักถึงความสำคัญของการพัฒนาศักยภาพของ ้บุคลากร โดยถือว่าบุคลากรเป็นทรัพยากรที่มีคุณค่า เป็นรากฐานสำคัญต่อการสร้างความเข้มแข็งอย่างยั่งยืน ให้กับองค์กร ดังนั้น กองบริหารงานบุคคลในฐานะหน่วยงานหลักในการพัฒนาทรัพยากรบุคคลของ มหาวิทยาลัย จึงมีความมุ่งมั่นในการพัฒนาบุคลากรของมหาวิทยาลัย ให้มีความรู้ ทักษะ และสมรรถนะใน ึการปฏิบัติหน้าที่สนับสนุนการดำเนินงาน โดยนำหลักการสำคัญจากยุทธศาสตร์ของมหาวิทยาลัยและ แผนปฏิบัติราชการของมหาวิทยาลัย ซึ่งมุ่งหวังให้การบริหารและพัฒนาบุคลากร เป็นไปอย่างมีประสิทธิภาพ และประสิทธิผล

ดังนั้น กองบริหารงานบุคคลจึงจัดทำแนวปฏิบัติที่ดี เรื่อง กระบวนกำกับติดตามแผนพัฒนา บุคลากรรายบุคคล (IDP) และได้เผยแพร่ให้เกิดการแลกเปลี่ยนเรียนรู้ร่วมกันในเว็ปไซต์กองบริหารงานบุคคล https://personal.rmutl.ac.th/ พร้อมทั้งจัดทำขั้นตอนการจัดทำแนวปฏิบัติที่ดีในเรื่องดังกล่าว มีการ ้ อธิบายขั้นตอนรายละเอียดตั้งแต่การวิเคราะห์ปัญหา การนำเทคโนโลยีสารสนเทศมาประยุกต์ใช้ โดยได้นำ โปรแกรมประยุกต์ Google ฟอร์ม และ Google data studio มาใช้ในการรายงานผลการจัดทำแผนพัฒนา บุคลากรรายบุคคล รวมทั้งได้แจ้งขั้นตอนการตรวจสอบรายงานผลการกำกับติดตามแผนพัฒนาบุคคลากร รายบุคคลให้ทุกหน่วยงานทราบ ซึ่งถือว่าแนวปฏิบัติที่ดีดังกล่าวสามารถนำไปใช้ประโยชน์ในการกำกับติดตาม ได้จริง สรุปได้ดังนี้

(1) บุคลากรสามารถบันทึกแผนพัฒนาบุคลากรรายบุคคลได้สะดวก

(2) ช่วยในการรวบรวมข้อมูลแผนพัฒนาของบุคลากร ท าให้ลดขั้นตอนการจัดพิมพ์ข้อมูลของ บุคลากรแต่ละหน่วยงาน แต่ละพื้นที่

(3) การรายงานผลข้อมูลการจัดทำแผนสะดวก รวดเร็ว สามารถทราบรายละเอียดข้อมูลจำนวน ิบุคลากรในแต่ละหน่วยงาน เช่น จำนวนบุคลากรในแต่ละหน่วยงาน จำนวนบุคลากรที่จัดทำแผน จำนวน ิ บุคลากรที่ไม่ได้จัดทำแผน และจำนวนบุคลากรที่ลาศึกษา

(4) สามารถต่อยอดนำไปประยุกต์ใช้ในการกำกับติดตามงานอื่น ๆ ที่เกี่ยวข้องกับบุคลากรใน ิมหาวิทยาลัย เช่น งานกำกับติดตามบุคลากรที่ลาศึกษาต่อ งานกำกับติดตามการจัดทำข้อตกลงและแบบ ประเมินผลการปฏิบัติงาน งานกำกับติดตามการต่อสัญญาจ้างของพนักงานในสถาบันอุดมศึกษา เป็นต้น

### **5.ความเป็นมา (ปัญหา วัตถุประสงค์ เป้าหมาย)**

**"แผนพัฒนารายบุคคล (Individual Development Plan)"** เป็นเครื่องมือที่ส าคัญอย่างหนึ่งใน การสนับสนุนให้การพัฒนาของบุคลากรเป็นไปอย่างมีประสิทธิภาพ โดยเป็นการนำผลการปฏิบัติงานของ ิบุคลากรแต่ละคน รวมทั้งพฤติกรรมด้านสมรรถนะ ซึ่งมหาวิทยาลัยเทคโนโลยีราชมงคลล้านนา ได้กำหนด สมรรถนะออกเป็น 3 กลุ่ม ได้แก่ สมรรถนะหลัก (Core Competency) สมรรถนะตามลักษณะงานที่ ปฏิบัติ (Functional Competecy) และสมรรถนะทางการบริหาร (Managerial Competency) มา พิจารณาเปรียบเทียบกับองค์ความรู้ที่จะต้องพัฒนา และระดับสมรรถนะ จากผลการปฏิบัติงานจริงกับสิ่งที่ ้บุคลากรจะต้องพัฒนาและปรับปรุงให้ดีขึ้น เพื่อให้บุคลากรประสบความสำเร็จในงานที่ได้รับมอบหมาย รวมทั้งช่วยให้มีแนวทางในการวางแผนพัฒนางานของตนเอง (Career Path) โดยกำหนดวิธีการในการพัฒนา (Development Tools) ที่เหมาะสมในการพัฒนาความรู้ความสามารถของบุคลากรนั้น เช่น การฝึกอบรม การมอบหมายงาน การสอนงาน การเรียนรู้ด้วยตนเอง การฝึกจากการปฏิบัติงานจริง การแลกเปลี่ยนงาน การศึกษาดูงาน เป็นต้น

ี ตามที่คณะกรรมการประกันคุณภาพภายในระดับอุดมศึกษา ได้กำหนดนโยบาย หลักเกณฑ์และแนว ่ ปฏิบัติต่าง ๆ เพื่อส่งเสริมสนับสนุนพัฒนาการดำเนินงานเกี่ยวกับการประกันคุณภาพการศึกษาภายใน ี สถานศึกษา และกองบริหารงานบุคคลได้รับมอบหมายให้ดำเนินการในส่วนขององค์ประกอบที่ 5 การบริหาร ้จัดการ ตัวบ่งชี้ที่ 5.1 การบริหารของสถาบันเพื่อการกำกับติดตามผลลัพธ์ตามพันธกิจ กลุ่มสถาบันและเอกลักษณ์ ของสถาบัน ข้อ 6 การกำกับติดตามผลการดำเนินงานตามแผนการบริหารและแผนพัฒนาบุคลากรสายวิชาการและ สายสนับสนุน ซึ่งแผนพัฒนาบุคลากรรายบุคคลเป็นส่วนประกอบหนึ่งของแผนการบริหารและแผนพัฒนา ิบุคลากร มหาวิทยาลัยเทคโนโลยีราชมงคลล้านนา ที่จะต้องกำกับ ติดตาม สรุปและรายงานผลการประเมิน ้ คุณภายใน เป็นประจำทุกปี ดังนั้น กองบริหารงานบุคคลจึงนำกระบวนการจัดการความรู้มาใช้ในการ ู ปรับปรุงแก้ไขกระบวนการกำกับติดตามแผนพัฒนาบุคลากรรายบุคคล เพื่อให้กระบวนการกำกับติดตามมี ประสิทธิภาพ และนำไปสู่การดำเนินงานอย่างเป็นระบบตามกรอบเวลา

### **วัตถุประสงค์**

1. เพื่อดำเนินการจัดประชุมแลกเปลี่ยนเรียนรู้ให้เกิดองค์ความรู้ใหม่ ๆ ในกระบวนการในการ ปฏิบัติงานที่ใช้เป็นแนวปฏิบัติที่ดี

2. เพื่อปรับปรุงพัฒนากระบวนการกำกับติดตามแผนพัฒนาบุคลากรรายบุคคล ให้เกิดความสะดวก รวดเร็ว

### **เป้าหมาย**

บุคลากรในสังกัดกองบริหารงานบุคคล และบุคลากรในมหาวิทยาลัยเทคโนโลยีราชมงคลล้านนา

### **6.แนวทางการปฏิบัติที่ดี (วิธีการ กระบวนการ เครื่องมือการจัดการความรู้ที่ใช้)**

ึกองบริหารงานบุคคลได้นำแนวทางของ PDCA มาปรับใช้ในกระบวนการจัดการความรู้ เพื่อให้ การดำเนินงาน ตอบโจทย์ของหน่วยงานได้ตรงจุด ส่งผลให้การดำเนินงานสอดคล้องกับธรรมชาติของคน ่ ในหน่วยงาน จากการวางแผนอย่างเหมาะสมด้วยการใช้ข้อมูลของสถานการณ์จริง และที่สำคัญ การดำเนินการ ได้รับการเฝ้าติดตามอย่างเป็นระยะ ซึ่งก็จะทำให้สามารถปรับแผน ให้สอดคล้องกับสถานการณ์ได้ รวมถึงมี การสรุปบทเรียนที่ได้หลังจากสิ้นสุดกระบวนการจัดการความรู้ ท าให้สามารถเรียนรู้รูปแบบที่เหมาะสม

้สำหรับหน่วยงาน และนำมาเป็นแนวทางในการดำเนินงานรอบใหม่ ซึ่งจะทำให้กิจกรรมดังกล่าวได้รับการพัฒนา และยกระดับได้อย่างต่อเนื่องดังนี้

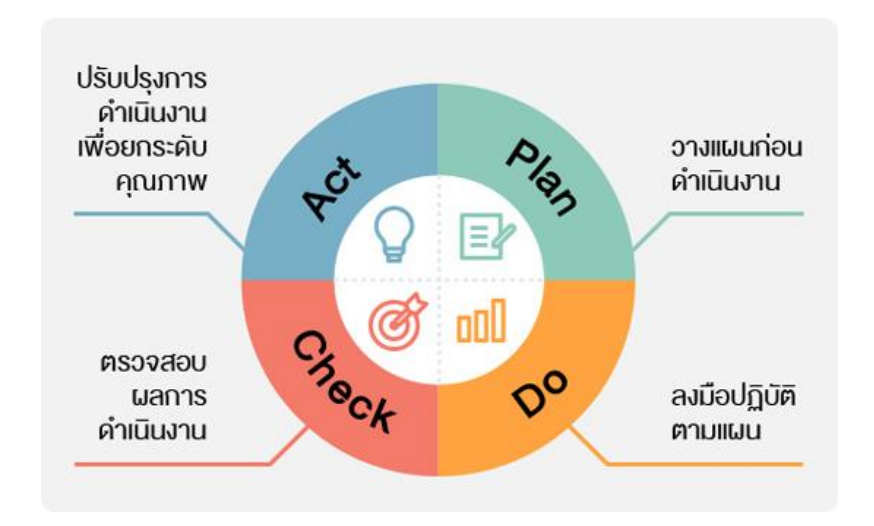

### ์ ขั้นตอนที่ 1 วางแผนการดำเนินงาน

วางแผนการดำเนินงานดำเนินการจัดการความรู้ของกองบริหารงานบุคคล เริ่มด้วยการกำหนด ประเด็นความรู้ที่ต้องการพัฒนา เพื่อแก้ไขปัญหาผ่านการสนทนากลุ่มของบุคลากรในสังกัดกองบริหารงาน ิบุคคล โดยพิจารณากำหนดประเด็นความรู้ที่ต้องการจัดการความรู้ให้สอดคล้องกับยุทธศาสตร์ของ ้มหาวิทยาลัยและพันธกิจของกองบริหารงานบุคคล โดยกำหนดประเด็นองค์ความรู้ที่บุคลากรต้องการนำไปทำ ึการจัดการความรู้ เป็นรูปธรรมที่ชัดเจน และมีความจำเป็นเร่งด่วน จึงเลือกกระบวนการกำกับติดตาม ้ แผนพัฒนาบุคลากรรายบุคคล โดยดำเนินการแต่งตั้งคณะกรรมการจัดการความรู้ของกองบริหารงานบุคคล ้ เพื่อร่วมกันจัดทำแผนการจัดการความรู้ตามกระบวนการจัดการความรู้ เช่น เป้าหมายตัวชี้วัด จำนวนองค์ ความรู้ จ านวนครั้งในการแลกเปลี่ยนเรียนรู้ การเข้าถึงความรู้ เป็นต้น รวมทั้งแลกเปลี่ยนความรู้เกี่ยวกับ การวิธีการและเครื่องมือที่จะนำมาประยุกต์ใช้ในกระบวนการกำกับติดตามให้เกิดความสะดวก รวดเร็ว และ ทันต่อสถานการณ์ยุค New Normal

### **ขั้นตอนที่ 2 ปฏิบัติตามแผนงาน**

ในการดำเนินการตามกระบวนการจัดการความรู้ กองบริหารงานบุคคลได้ใช้วิธีเล่าเรื่องและ มอบหมายผู้ปฏิบัติหน้าที่จดบันทึกการเล่าเรื่อง โดยการถอดความรู้จากตัวบุคคลในการบริหารงานบุคคลของ แต่ละงานต่าง ๆ ที่เกี่ยวข้องมาเล่าให้คนอื่น ๆ ฟังให้เห็นภาพการปฏิบัติงานจริง รวมถึงปัญหา อุปสรรค ้ และแนวทางแก้ไขปัญหาที่ได้จากประสบการณ์มาถ่ายทอดออกมาเป็นลายลักษณ์อักษร โดยกำหนดให้มีการ ้ แลกเปลี่ยนเรียนรู้ร่วมกันตามแผนการดำเนินงาน และรายงานผลการรวบรวมองค์ความรู้ที่ได้จากตัวบุคคล ้รวมทั้งกลั่นรองเป็นแนวปฏิบัติที่ดี โดยสรุปวิธีการพัฒนากระบวนการกำกับติดตามแผนพัฒนาบุคลากร รายบุคคล

## ี ขั้นตอนการสร้างเครื่องมือที่นำมาใช้กำกับติดตามแผนพัฒนาบุคลากรรายบุคคล

1. วิเคราะห์ปัญหาการกำกับติดตามแผนพัฒนาบุคลากรรายบุคคล และข้อเสนอแนะของ คณะกรรมการตรวจประเมินคุณภาพการศึกษาภายในระดับสถาบัน ปีการศึกษา 2562 และ 2563 ได้ให้ ข้อเสนอแนะที่ตรงกันในประเด็นที่เกี่ยวกับการริหารงานบุคคล สรุปได้ดังนี้

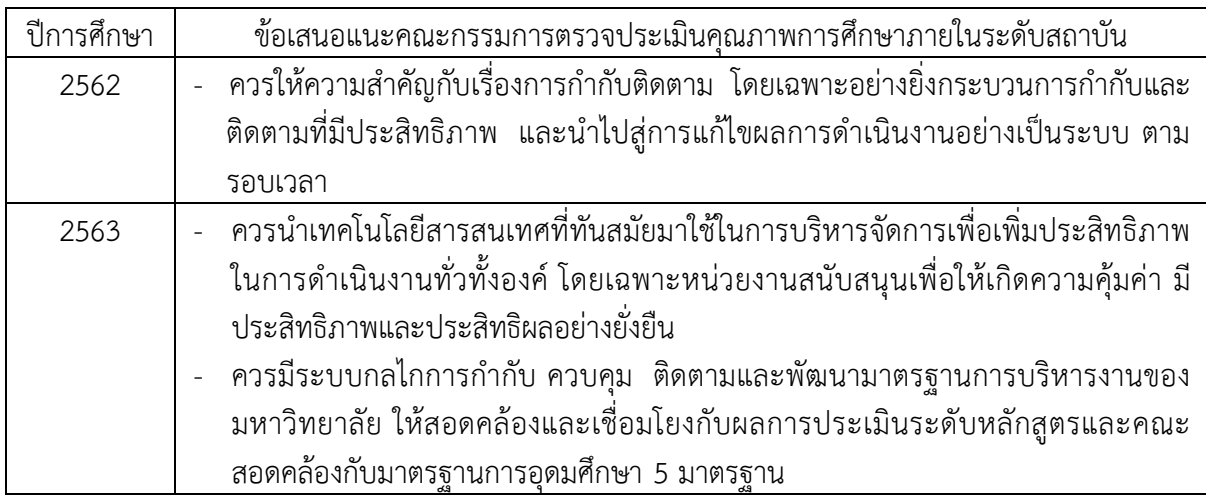

2. สร้างแบบบันทึกแผนพัฒนาบุคลากรรายบุคคล โดยใช้ Google Forms ซึ่งเป็นหนึ่งในโปรแกรม ้ประยุกต์เพื่อการศึกษาของกูเกิล ใช้สำหรับสร้างแบบฟอร์ม แบบสอบถาม และแบบทดสอบออนไลน์ โดย จัดเก็บอยู่ใน Google Drive ซึ่งเป็นพื้นที่จัดเก็บข้อมูลบนคลาวด์ ผู้ใช้งานสามารถทำงานร่วมกันแบบออนไลน์ และส่งออกฟอร์มที่สร้างขึ้นผ่านอีเมลหรือการแบ่งบันลิงก์ไปยัง โซเชียลมีเดีย รวมถึงสามารถเรียกดูผลเป็น ้แผนภูมิหรือตารางข้อมูลทั้งแบบออนไลน์และออฟไลน์ เพื่ออำนวยความสะดวกให้กับบุคลากรที่สามารถ บันทึกแผนพัฒนาบุคคลได้สะดวก เหมาะกับสถานการณ์ยุค New Normal

3. จัดทำหนังสือแจ้งบุคลากรทุกหน่วยงานให้ดำเนินการบันทึกแผนพัฒนาบุคลากรรายบุคคล ผ่าน ้ลิงค์ <u>https://[shorturl](https://shorturl.asia/FoCGN).asia/FoCGN</u> หรือสแกนผ่าน QR Code และเพิ่มช่องทางให้นำส่งข้อมูลแผนพัฒนาบุคลากร รายบุคคลตามแบบฟอร์มบันทึกแผนพัฒนาบุคลากรรายบุคคลอีกช่องทางหนึ่ง ในกรณีที่บางหน่วยงานได้มอบ หมายให้เจ้าหน้าที่ปฏิบัติงานรวบรวมข้อมูลอยู่แล้ว

4. จัดทำข้อมูลบุคลากรที่บันทึกแผนพัฒนาบุคลากรรายบุคคล เทียบข้อมูลบุคลากรในระบบ HR สังเคราะห์เป็นข้อมูลรายงานผลการจัดทำแผนพัฒนารายบุคคล โดยนำเสนอผ่านโปรแกรม Google Data Studio

5. จัดทำหนังสือแจ้งรายงานผลการจัดทำแผนพัฒนารายบุคคลให้ทุกหน่วยงานทราบ เพื่อใช้กำกับ ติดตามบุคลากรในสังกัด ผ่านลิงค์ https://qr.page/g/[1uOk2JwzTpq](https://qr.page/g/1uOk2JwzTpq) หรือสแกนผ่าน QR Code

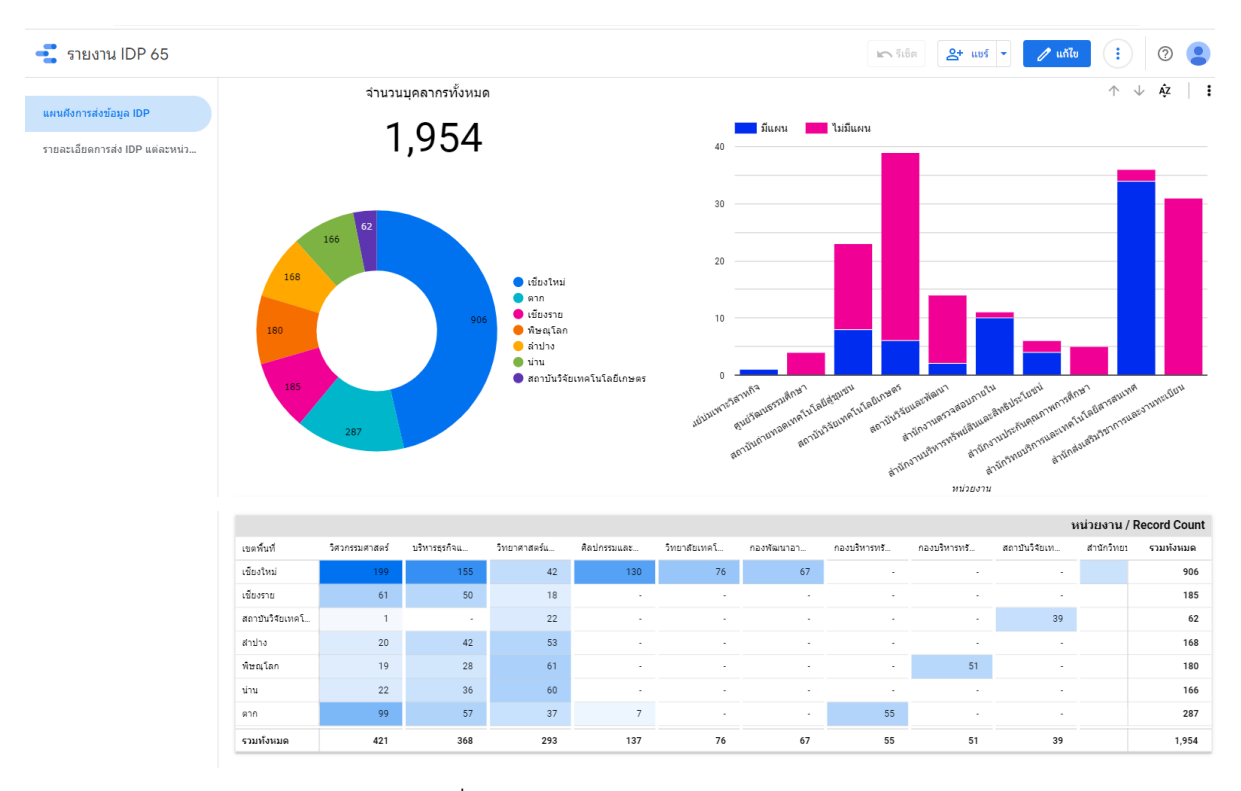

ภาพที่ 1 แสดงแผนผังการส่งข้อมูล IDP

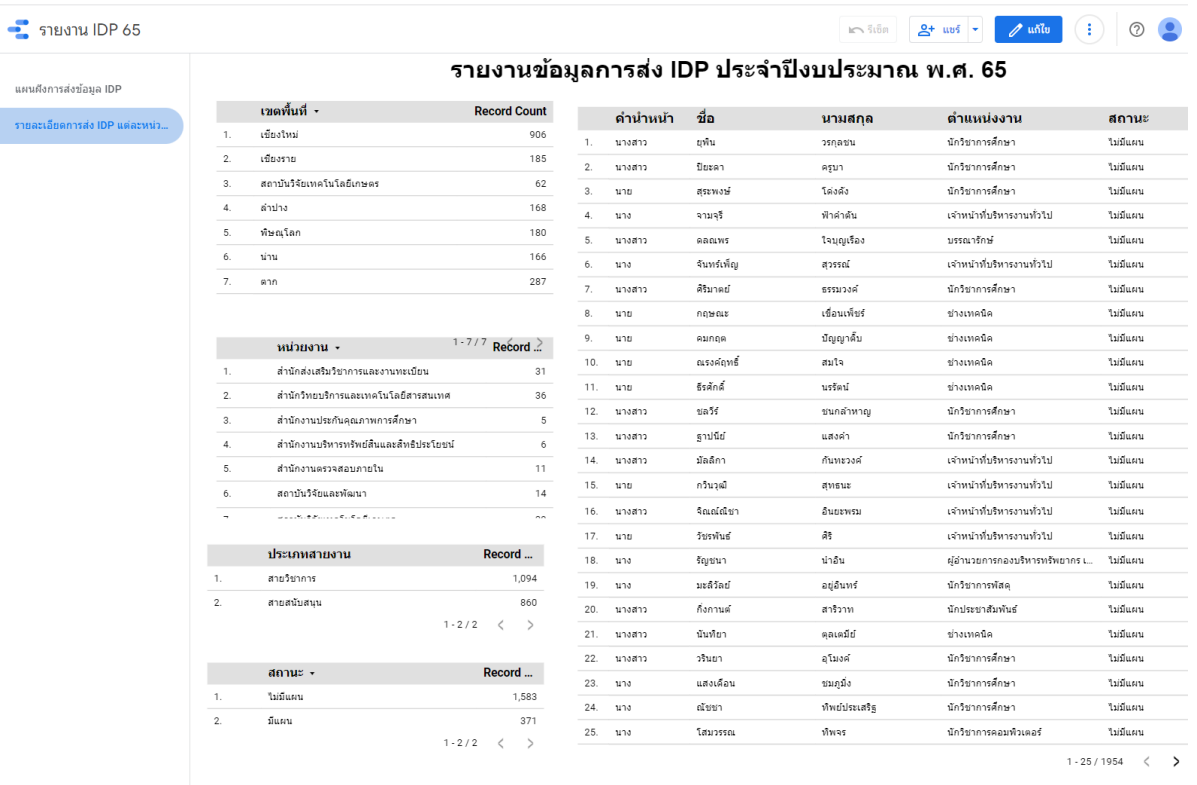

ภาพที่ 2 แสดงรายละเอียดการส่ง IDP แต่ละหน่วยงาน

### **ขั้นตอนที่ 3 ตรวจสอบการกระบวนการก ากับติดตามแผนพัฒนาบุคลากรรายบุคคล (IDP)**

จากการสร้างแบบบันทึกแผนพัฒนาบุคลากรรายบุคคล โดยใช้ Google Forms และนำโปรแกรม Google Data Studio มาใช้รายงานผลข้อมูลการจัดทำแผนพัฒนาบุคลากรรายบุคคล เพื่อใช้ในกระบวนการ ก ากับติดตามแผนพัฒนาบุคลากรรายบุคคล (IDP) ร่วมกัน สรุปได้ดังนี้

1. บุคลากรสามารถบันทึกแผนพัฒนาบุคลากรรายบุคคลได้สะดวก

2. ช่วยในการรวบรวมข้อมูลแผนพัฒนาของบุคลากร ทำให้ลดขั้นตอนการจัดพิมพ์ข้อมูลของ บุคลากรแต่ละหน่วยงาน แต่ละพื้นที่

3. การรายงานผลข้อมูลการจัดทำแผนสะดวก รวดเร็ว สามารถทราบรายละเอียดข้อมูลจำนวน ิบุคลากรในแต่ละหน่วยงาน เช่น จำนวนบุคลากรในแต่ละหน่วยงาน จำนวนบุคลากรที่จัดทำแผน จำนวน ิ บุคลากรที่ไม่ได้จัดทำแผน แต่ยังขาดข้อมูลจำนวนบุคลากรที่ลาศึกษา และข้อมูลพื้นที่

4. สามารถต่อยอดนำไปประยุกต์ใช้ในการกำกับติดตามงานอื่น ๆ ที่เกี่ยวข้องกับบุคลากรใน ิมหาวิทยาลัย เช่น งานกำกับติดตามบุคลากรที่ลาศึกษาต่อ งานกำกับติดตามการจัดทำข้อตกลงและแบบ ประเมินผลการปฏิบัติงาน งานกำกับติดตามการต่อสัญญาจ้างของพนักงานในสถาบันอุดมศึกษา เป็นต้น

<u>ข้อเสนอแนะในการแลกเปลี่ยนเรียนร้ร่วมกัน</u>

1. ให้มีการตรวจสอบข้อมูลบุคลากรที่บันทึกผ่าน Google ฟอร์ม ผ่านฐานข้อมูลในระบบ บริหารงานบุคคล เพื่อใช้ในการตรวจสอบข้อมูลที่ย้อนกลับได้จากการบันทึกใน Google ฟอร์ม ของบุคลากร เพื่อให้ข้อมูลมีความถูกต้อง ก่อนนำเสนอผ่าน Google data studio

2. เพิ่มข้อมูลจำนวนบุคลากรที่ลาศึกษาต่อ และข้อมูลพื้นที่

3. ควรจัดทำขั้นตอนการตรวจสอบรายงานผลการจัดทำแผนพัฒนาบุคลากร IDP เพื่อให้บุคลากร เข้าใจการเข้าใช้งาน

## **ขั้นตอนที่ 4 การปรับปรุง**

ิจากข้อสรุปในขั้นตอนที่ 3 การตรวจสอบการกระบวนการกำกับติดตามแผนพัฒนาบุคลากร รายบุคคล (IDP) คณะกรรมการการจัดการความรู้ของกองบริหารงานบุคคล ได้กำหนดแนวทางการปรับปรุง/ แก้ไข ดังนี้

1. เพิ่มข้อมูลการลาศึกษาต่อ ของบุคลากรที่ได้รับอนุมัติให้ลาศึกษาในเวลาราชการ

2. เพิ่มข้อมูล "พื้นที่" ในรายงานผลการจัดทำแผนพัฒนาบุคลากร IDP เพื่อให้การกำกับตรวจสอบของ คณะและพื้นที่มีความชัดเจน ตรวจสอบง่าย

3. จัดทำขั้นตอนการตรวจสอบรายงานผลการจัดทำแผนพัฒนาบุคลากร IDP เพื่อให้บุคลากรเข้าใจ การเข้าใช้งาน (หนังสือกองบริหารงานบุคคล ที่ อว 0654.18/ว 1006 ลงวันที่ 9 มิถุนายน 2565 เรื่อง แจ้งขั้นตอน การตรวจสอบรายงานผลการบันทึกการจัดทำแผนพัฒนาบุคลากรรายบุคคล (IDP)

<u>ผลการปรับปรุง</u> ทำให้รายงานผลการจัดทำแผนพัฒนาบุคลากร IDP มีความสมบูรณ์มากยิ่งขึ้น รวมทั้ง ี บุคลากรบันทึกข้อมูลเพิ่มขึ้นตามลำดับ และสะดวกในการกำกับติดตามในมุมมองด้านต่าง ๆ ดังนี้

- (1) มุมมองด้านพื้นที่
- (2) มุมมองด้านหน่วยงาน
- (3) มุมมองด้านสายงาน
- (4) มุมมองด้านสถานะ

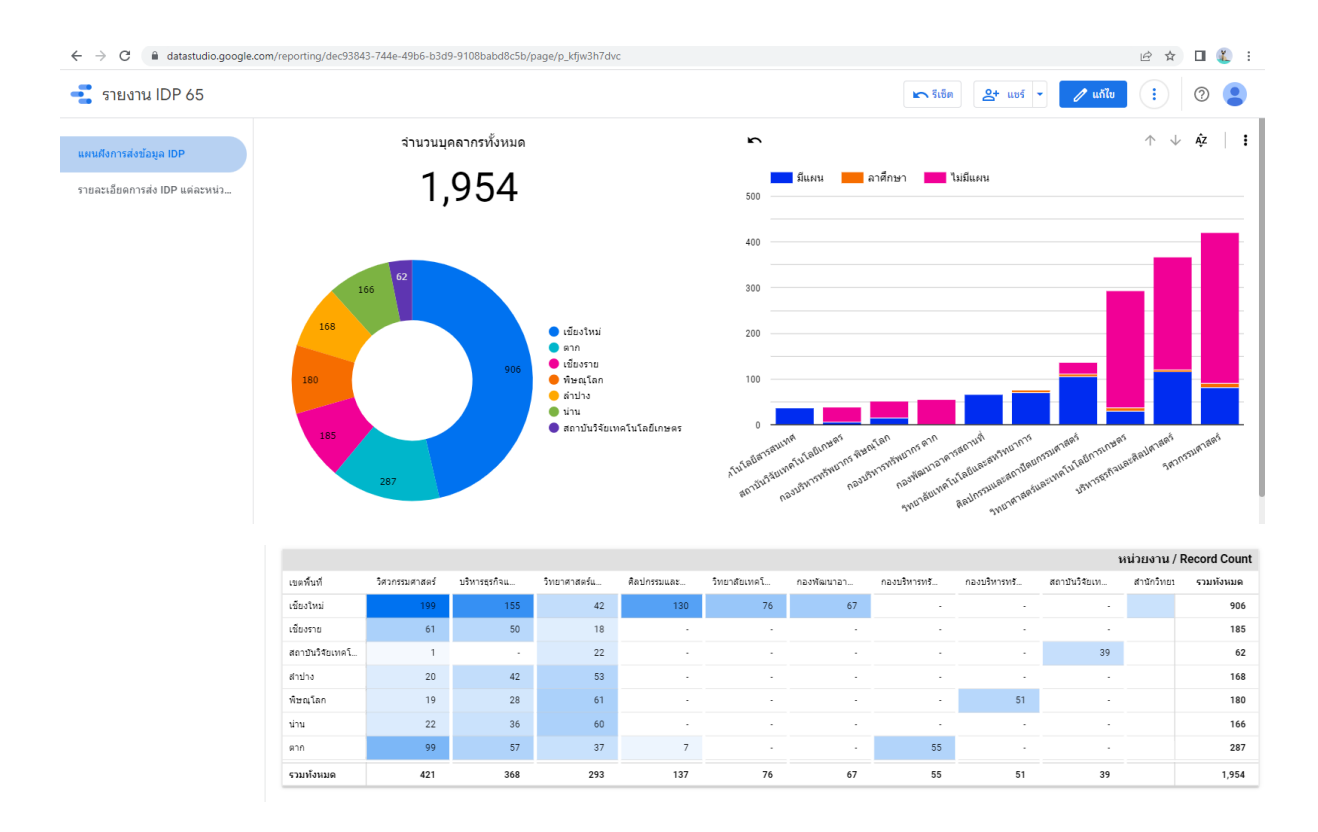

ภาพที่ 3 แสดงแผนผังการส่งข้อมูล IDP

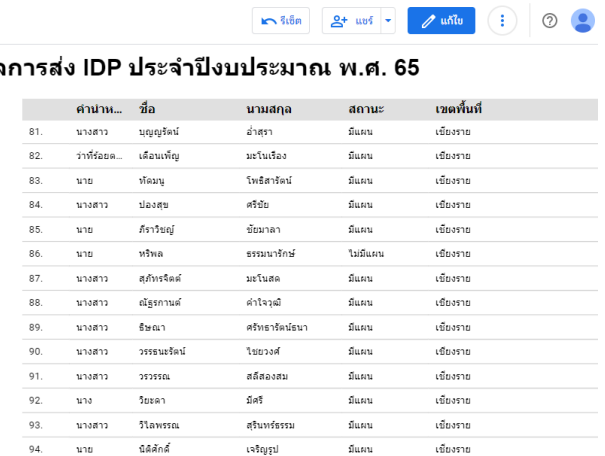

พุทธวงศ์

คุลเคมีย์

อุโมงค์

ชมภูมิ่ง

ที่พจร

ทัพย์ประเสริฐ

มีแผน

มีแผน

<br>ไม่มีแผน

มีแผน

มีแผน

มีแผน

เขียงราย

เขียงราย

เชียงราย

เชียงราย

เชียงราย

เขียงราย

 $1.100/1954 \leq$ 

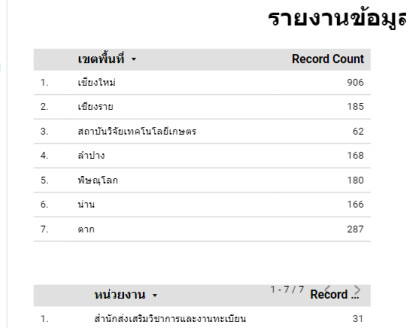

 $\frac{1}{2}$  รายงาน IDP 65

แผนผังการส่งข้อมูล IDP

รายละเอียดการส่ง IDP แต่ละหน่ว...

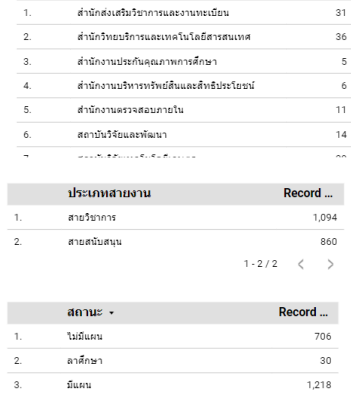

 $1-3/3$   $\langle$  >

### ภาพที่ 4 แสดงรายละเอียดการส่ง IDP แต่ละหน่วยงาน

 $95.$ 

 $96.$ 

 $97.$ 

 $98.$ 

 $99.$ 

 $100.$ นาง

นางสาว

นางสาว

นางสาว

 $\mathbf{u}$ 

นาง

รสสุดนธ์

นันที่ยา

วรินยา

แสงเดือน

โสมวรรณ

ณ์ชชา

### **7.ผลสัมฤทธิ์ (ผลสัมฤทธิ์ด้านต่าง ๆ ได้แก่ เชิงคุณภาพ เชิงปริมาณ รางวัลที่ได้รับ การเป็นแบบอย่างที่ดี ให้กับหน่วยงานต่าง ๆ ฯลฯ)**

**7.1 เชิงคุณภาพ** บุคลากรสามารถบันทึกแผนพัฒนารายบุคคลได้สะดวกขึ้น และการรายงานผลข้อมูล การจัดทำแผนสะดวก รวดเร็ว สามารถกำกับติดตามบุคลากรรายบุคคลได้ ร้อยละ 100

7.2 **เชิงปริมาณ** สามารถสรุปจำนวนบุคลากรในการดำเนินการจัดทำแผนพัฒนารายบุคคลรายบุคคล ิทุกหน่วยงาน และสามารถทราบรายละเอียดข้อมูลจำนวนบุคลากรในแต่ละหน่วยงาน เช่น จำนวนบุคลากรในแต่ ิละหน่วยงาน จำนวนบุคลากรที่จัดทำแผน จำนวนบุคลากรที่ไม่ได้จัดทำแผน ร้อยละ 100

### **8.ปัจจัยความส าเร็จ (สรุปเป็นข้อๆ)**

8.1 การนำโปรแกรมประยุกต์มาใช้ร่วมกับเทคโนโลยีสารสนเทศ สร้างเครื่องมือที่ใช้ในการกำกับ ติดตามแผนพัฒนาบุคลากรรายบุคคล โดยผ่านกระบวนการจัดการความรู้ กลั่นกรองเป็นแนวปฏิบัติที่ดี เพื่อให้ การปฏิบัติงานมีประสิทธิภาพ สะดวกรวดเร็ว

่ 8.2 หน่วยงานอื่น ๆ สามารถนำไปใช้เป็นแนวปฏิบัติที่ดี และได้องค์ความรู้ใหม่ ๆ จากการจักการความรู้ที่ ได้แลกเปลี่ยนเรียนรู้ร่วมกัน รวมทั้งสามารถนำไปต่อยอดโดยการนำไปประยุกต์ใช้ในงานบริหารด้านอื่น ๆ เกิด เป็นองค์ความรู้ใหม่ได้อีก

### **9.ปัญหาอุปสรรคและข้อเสนอแนะ แนวทางการพัฒนาต่อไป**

่ ในการกำกับติดตามเป็นส่วนหนึ่งของภาระหน้าที่ของผู้บังคับบัญชาของแต่ละหน่วยงาน รวมทั้งการ ่ ให้การสนับสนุน แนะนำ ในการจัดทำแผนพัฒนาบุคลากรรายบุคคลของผู้ใต้บังคับบัญชา เพื่อให้บุคลากรได้ จัดทำแผนพัฒนาบุคลากรรายบุคคลถูกทิศทาง ถูกตำแหน่งงาน และเป็นไปตามยุทธศาสตร์ของมหาวิทยาลัย

### **ปัญหาอุปสรรค**

ึการสื่อสารกระบวนการจัดทำแผนพัฒนาบุคลากรไม่ทั่วถึง ส่งผลให้บุคลากรไม่ได้จัดทำแผนพัฒนา รายบุคคลตามรอบระยะเวลา หรือไม่ทราบว่าจะต้องจัดทำแผนพัฒนารายบุคคลเมื่อใด รวมทั้งการสื่อสาร ี ของหน่วยงานระดับคณะ 4 คณะ กับพื้นที่ ไม่ชัดเจนในส่วนของการกำกับ ดูแลการจัดทำแผนพัฒนา รายบุคคล

### **ข้อเสนอแนะแนวทางในการพัฒนา**

ผู้ปฏิบัติงานการจัดทำแผนพัฒนารายบุคคล กองบริหารงานบุคคล แจ้งให้บุคลากรทุกหน่วยงานเข้าใจ ในกระบวนการจัดทำแผนพัฒนารายบุคคล และกำหนดระยะเวลาในการดำเนินงาน เช่น กำหนดช่วง ระยะเวลาในการจัดทำแผน ช่วงระยะเวลาในการกำกับติดตาม และช่วงระยะเวลาการรายงานผล การดำเนินการตามแผนพัฒนา เป็นต้น

**\*\*\*ควรมีภาพประกอบ อาจอยู่ในแต่ละหัวข้อก็ได้\*\*\***

# **แบบบันทึกแผนพัฒนาบุคลากรรายบุคคล**

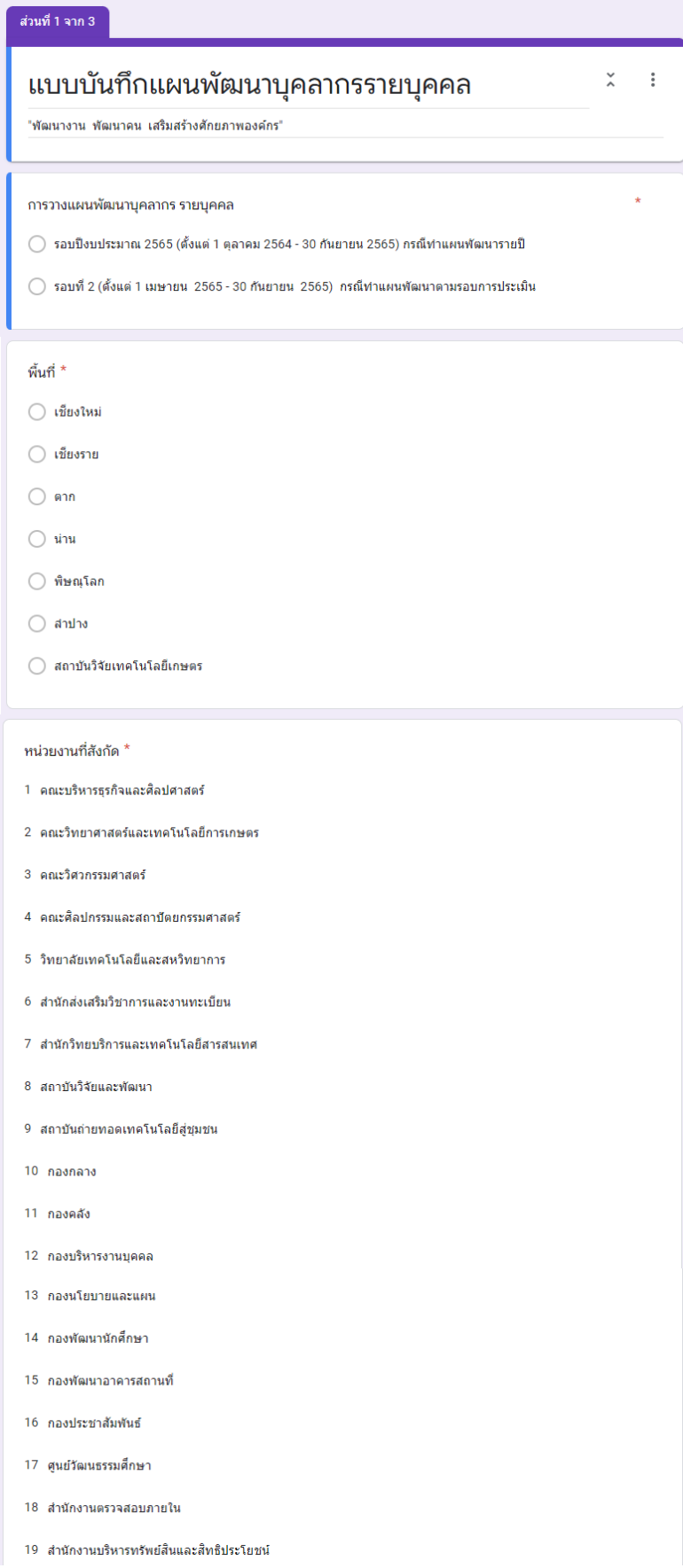

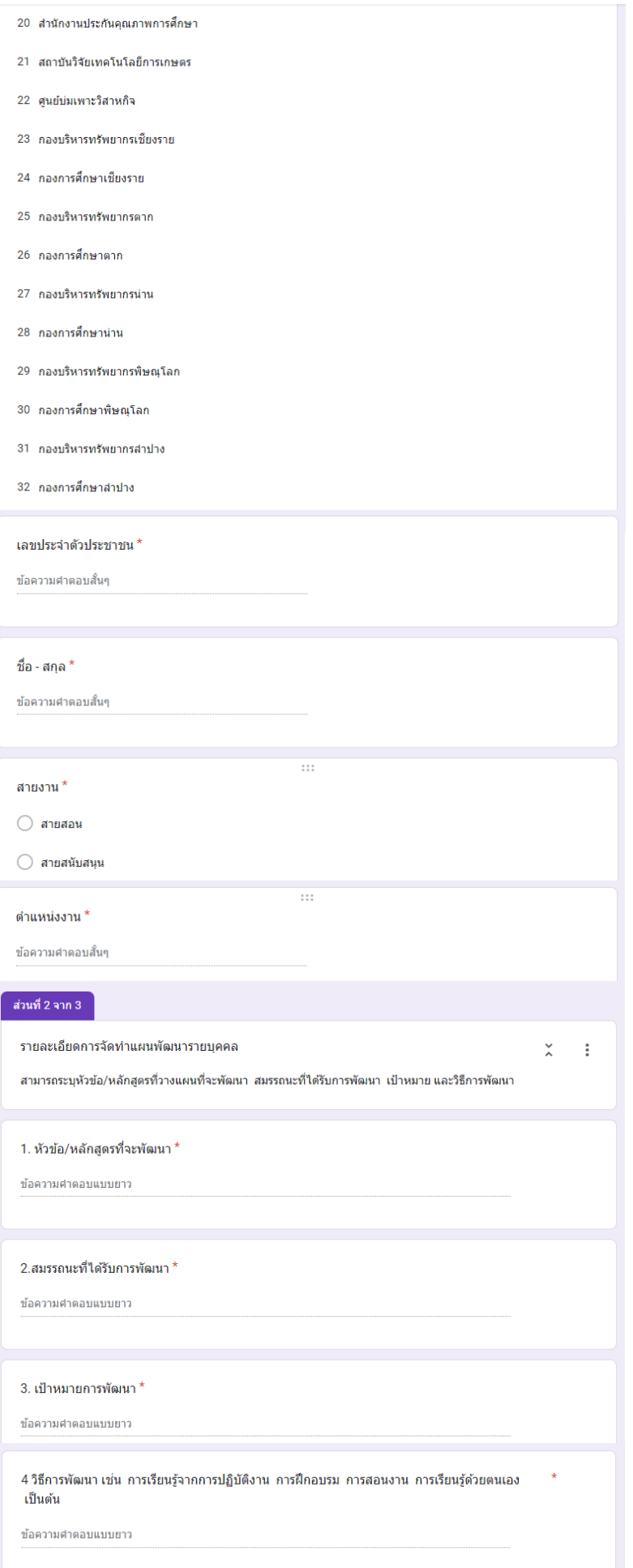

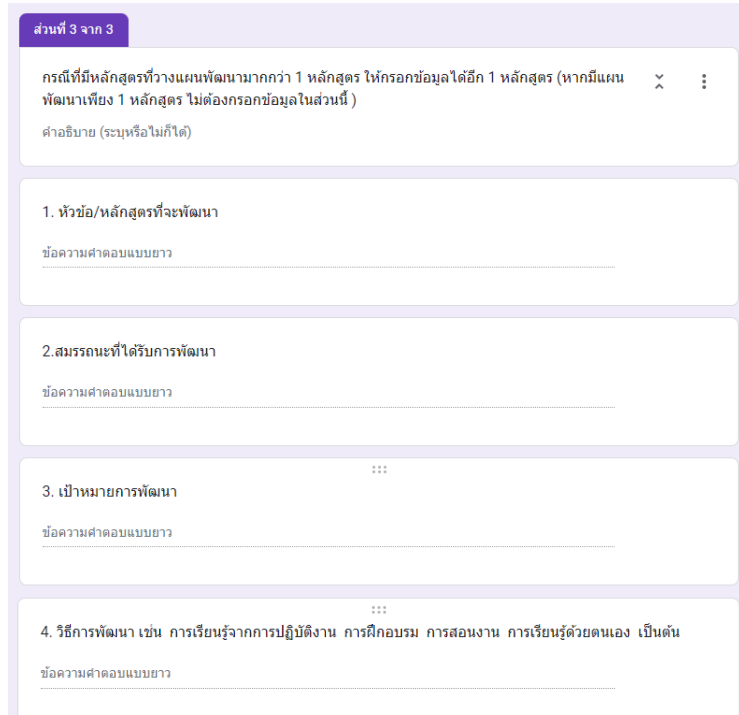

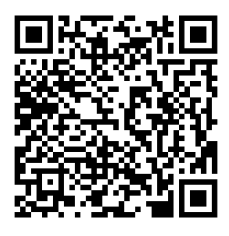

## แบบบันทึกแผนพัฒนาบุคลากรรายบุคคล

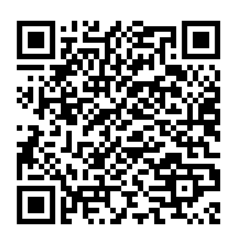

รายงานผลการจัดท าแผนพัฒนารายบุคคล

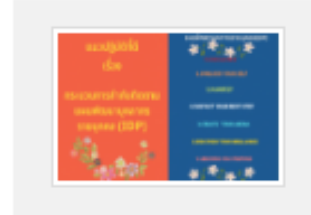

แนวปฏิบัติที่ดี เรื่อง กระบวนการกำกับ<br>ติดตามแผนพัฒนาบุคลากรรายบุคคล...

พฤหัสบดี 23 มิถุนายน 2565